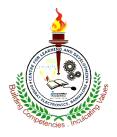

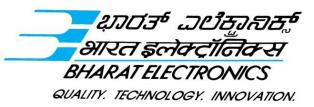

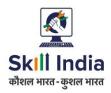

## ಜ್ಞಾನಾರ್ಜನೆ ಮತ್ತು ವಿಕಾಸ ಕೇಂದ್ರ ज्ञानार्जन व विकास केंद्र <u>CENTRE FOR LEARNING AND DEVELOPMENT</u> HUMAN RESOURCES DEPARTMENT

Advt. No: BEL/HR-CLD/APP/OT/2020/01

Date: 22.07.2020

## APPRENTICESHIP TRAINING FOR B.COM GRADUATES

Applications are invited from qualified **Bachelor of Commerce (B.Com)** Graduates to undergo Training as *"Accountant"* under National Apprenticeship Promotion Scheme (NAPS) through National Skill Development Corporation (NSDC) for a period of One Year (Extendable upto 3 Years based on candidate's performance & approval from NAPS) at **BHARAT ELECTRONICS LIMITED, BENGALURU**.

## **QUALIFICATION CRITERIA:**

| EDUCATIONAL<br>QUALIFICATION                | PERCENTAGE                     | YEAR OF PASSING  |
|---------------------------------------------|--------------------------------|------------------|
| Graduate in Bachelor of<br>Commerce (B.Com) | Secured <b>60% &amp; above</b> |                  |
|                                             | For GEN & OBC                  | PASSED ON OR     |
|                                             | <b>50% &amp; above</b> for     | AFTER 01-06-2018 |
|                                             | SC/ST/PWD Candidates           |                  |

## **ELIGIBILITY CRITERIA:**

- 1. Candidate must be from Karnataka state only.
- 2. Candidate should posses a Degree/Provisional Degree Certificate from a recognized Board/University.
- 3. Percentage/Class/Grade mentioned in the Degree certificate of qualifying examination will only be considered for eligibility.
- 4. Candidates who have undergone/undergoing/already registered for Optional Trade Training under the NAPS in any other establishment/organization are not eligible.
- 5. Candidates who have acquired higher qualifications are not eligible.

#### **SELECTION PROCESS:**

- 1. Selection will be purely on the basis of merit, based on the marks scored in the examinations of SSLC/10<sup>th</sup> standard + PUC/12<sup>th</sup> Standard + B.Com Graduation.
- 2. Statutory Reservation will be as per Government norms.
- 3. Selected candidates will be informed through SMS/E-Mail.

#### **GENERAL INSTRUCTIONS TO THE CANDIDATES:**

- Monthly stipend is ₹10,500/- (Rupees Ten Thousand & Five Hundred only) for 1<sup>st</sup> Year.
- 2. Canteen facility will be provided on chargeable basis.
- 3. The candidates are mandatorily required to register & apply through NAPS web portal www.apprenticeshipindia.org
- 4. No TA/DA will be paid to candidates appearing for selection process.
- 5. Candidates belonging to SC/ST/OBC/PWD should mandatorily send the scanned copy of Caste Certificate/PWD Certificate indicating Name & NAPS registration number to the mail id: <u>cldquotes@bel.co.in</u> before the last date.
- 6. Candidates must produce ORIGINAL Marks Cards/Certificates issued by competent authority for verification at the time of joining.
- 7. During the training period or after completion/termination of training, there will be no obligation on the part of BEL to offer any employment.
- 8. Suppression of facts & furnishing false information will lead to disqualification/termination from training.
- 9. Canvassing in any form will result in disqualification.

## INTERESTED CANDIDATES CAN APPLY ONLINE THROUGH

NAPS WEB PORTAL www.apprenticeshipindia.org

**ON or BEFORE 08.08.2020** 

Sd/-DY. MANAGER (HR/CLD)

# STEPS TO BE FOLLOWED FOR APPLYING FOR APPRENTICESHIP TRAINING THROUGH NAPS WEB PORTAL

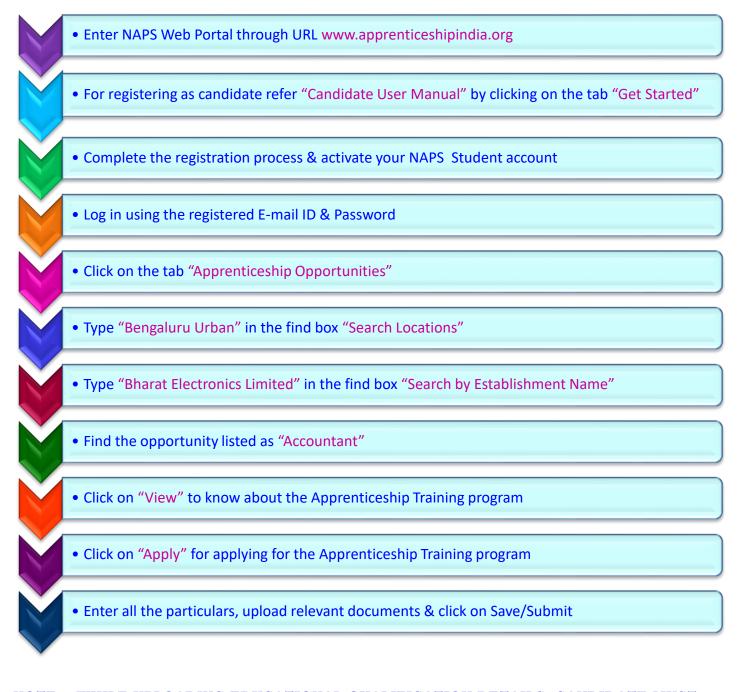

# **<u>NOTE:</u>** WHILE UPLOADING EDUCATIONAL QUALIFICATION DETAILS, CANDIDATE MUST

UPLOAD SCANNED COPY OF THE FOLLOWING DOCUMENTS:

- ➢ SSLC/10<sup>TH</sup> MARKS CARD
- > PUC/12<sup>TH</sup> MARKS CARD
- > **B.COM DEGREE CERTIFICATE**